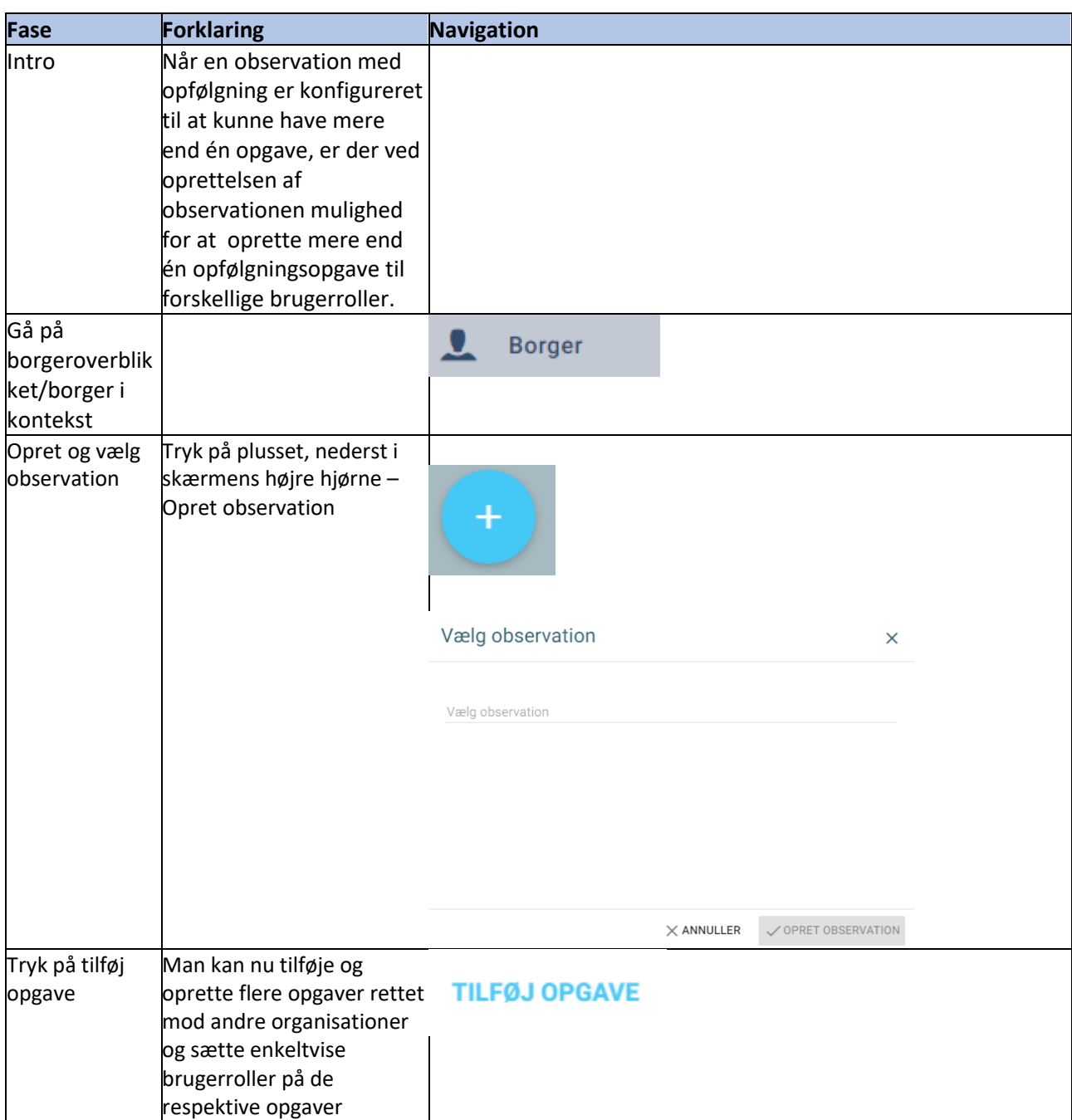

## Observationsopgaver til flere organisationer samtidigt – (WEB)

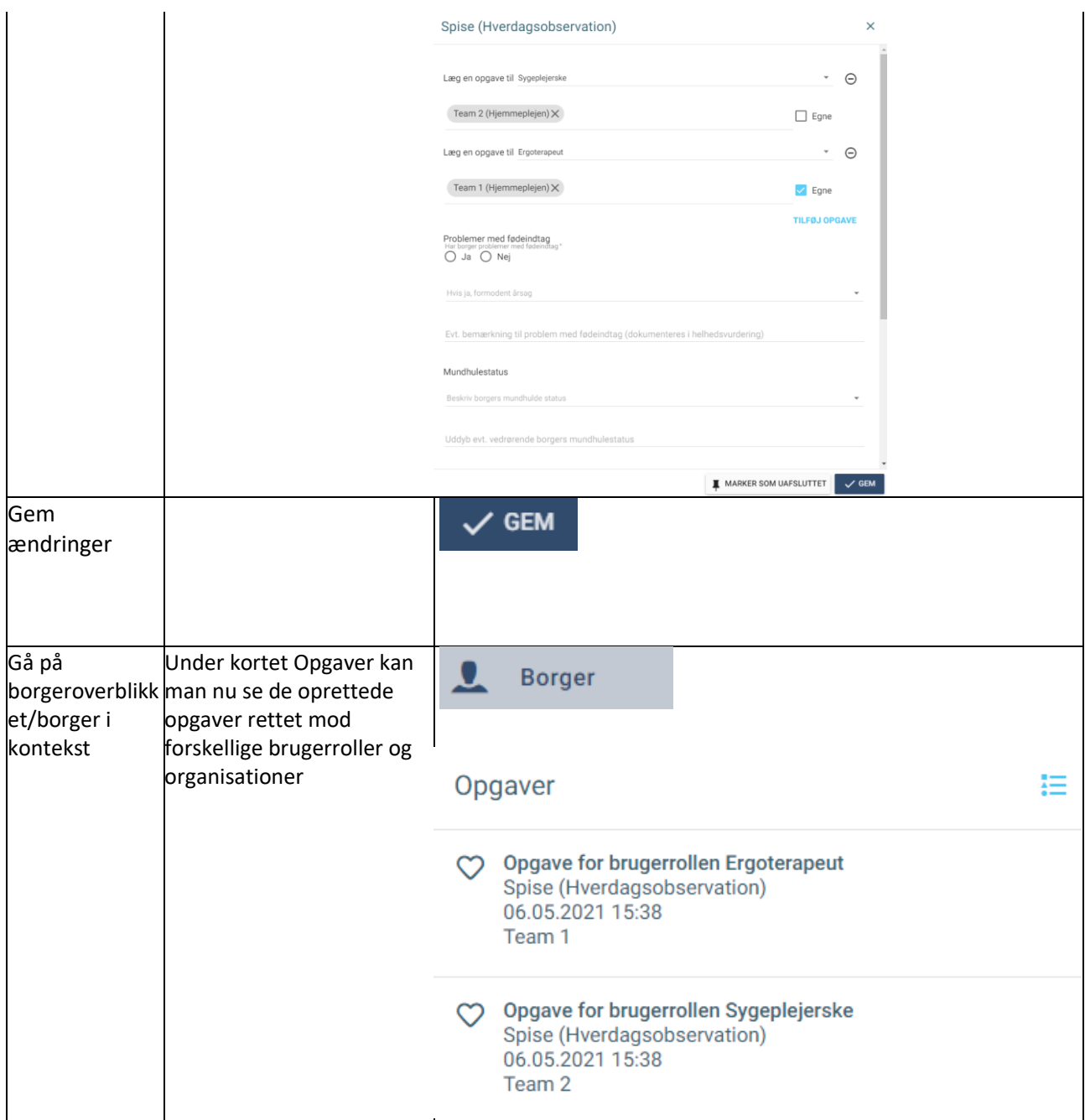

## Ændringslog

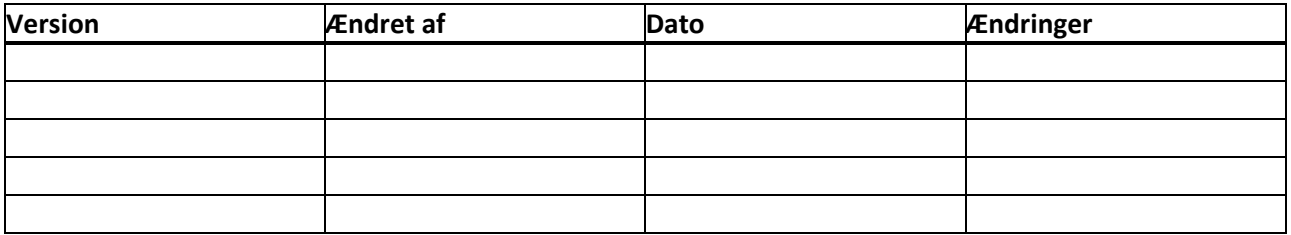